# WIFI Manual

1. Download ClebverLife Home app : use you phone scan the QR code to download and install the App

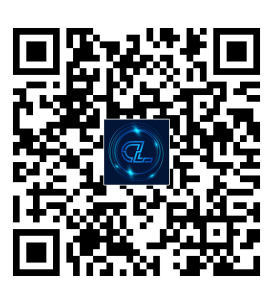

### 2. Register :

If you don't have an App account , register an account or sign in with verification code by SMS. Click the " register " then

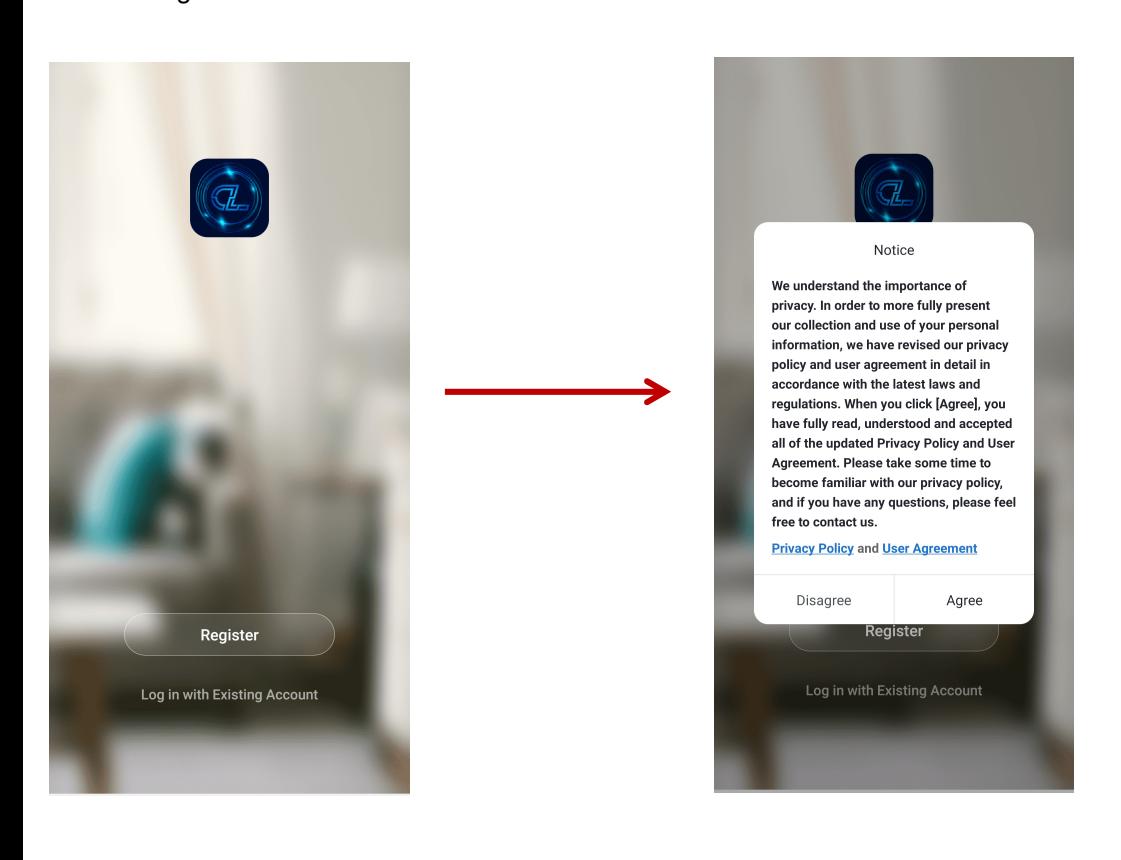

Registration process :

① The system will identify automatically the country/region you are in, or you may choose to select manually a country/region. Enter your email and click 'Next'

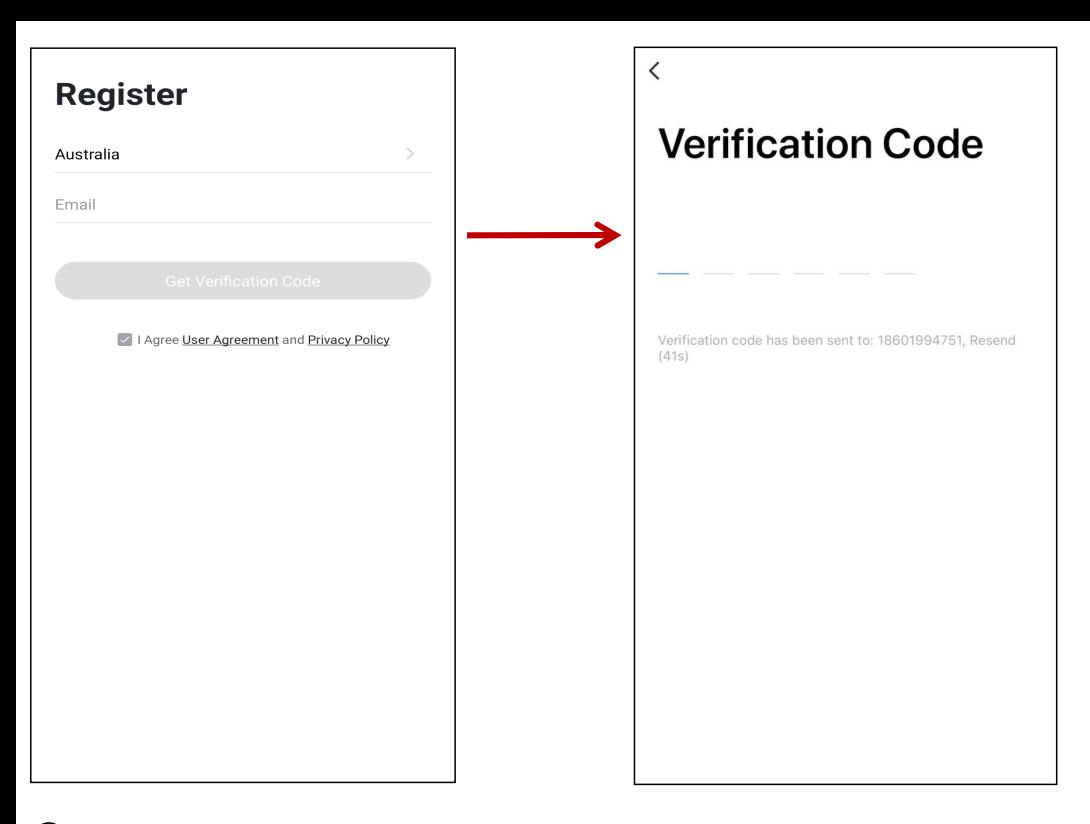

After you receive the verification code email, enter the verification code in the App. Then set your password and confirm, proceed to enter the App

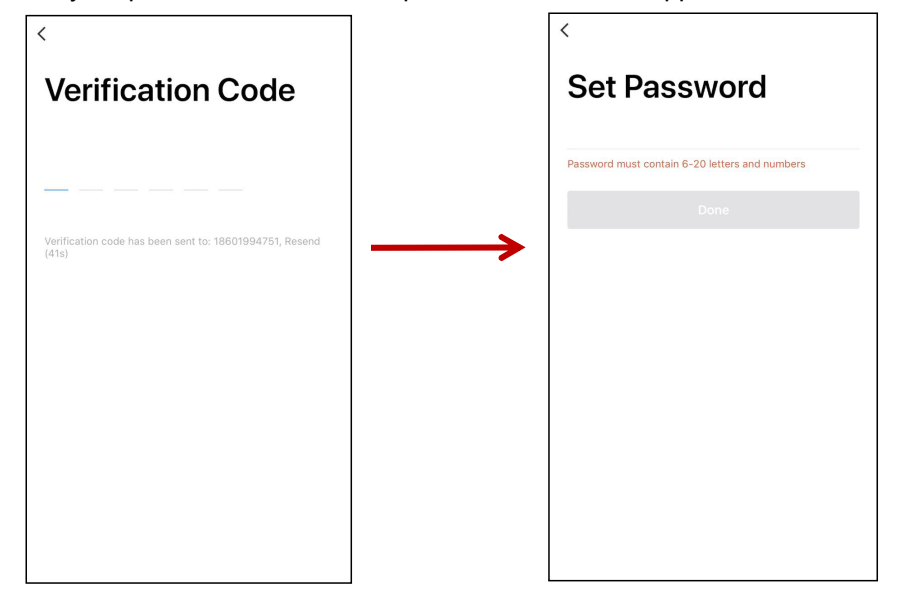

3. Add the Device : After you have completed the App registration or login, select the '+' button on the top right corner of the screen or select 'Add Device' button

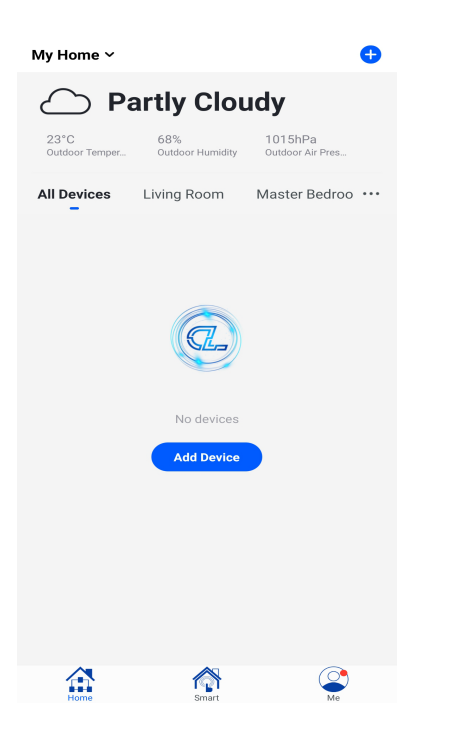

4. Select 'Small Home Appliance' from the left side menu, and select 'Fan'

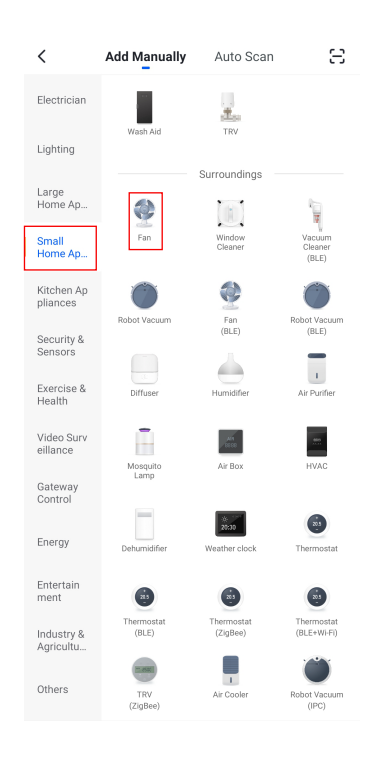

5. After you select 'Fan', you will be prompted to select your WiFi network. (Note: Currently only 2.4GHz networks are supported)

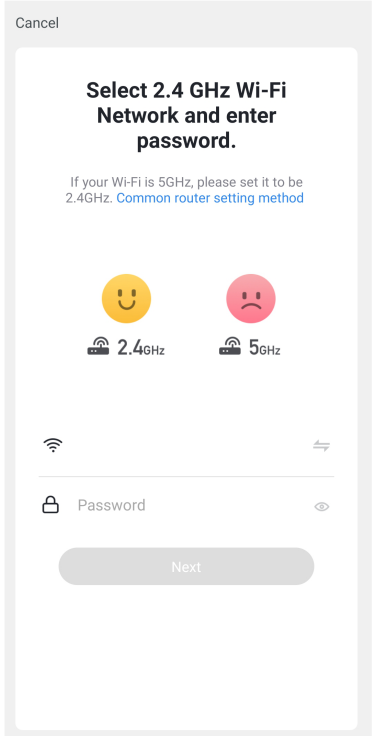

6. Now confirm the device status is in 'pairing' mode, select 'Confirm indicator slowly blinking' Click 'Next'

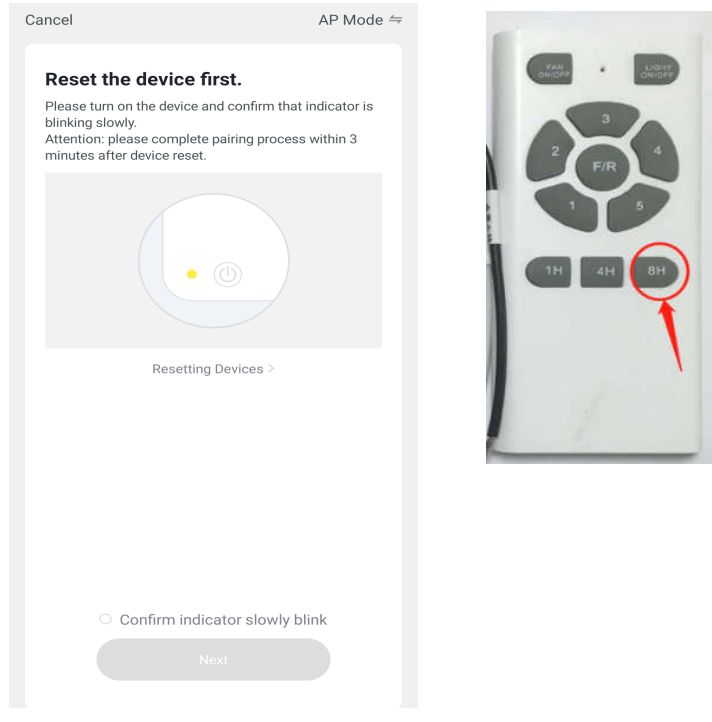

Note: To enter pairing mode, on the remote press and hold the 8H button for more than 5 seconds. You will hear 'Beep Beep' continuously indicating pairing mode.

To pair the remote (learning code matching): Turn 'ON' the power supply, within the first 30 seconds press the remote 'FAN ON/OFF' button for 5 seconds. You will hear a long 'Beep' sound to confirm successfully paired. If this is unsuccessful, turn off supply and repeat the process.

7. The device will now begin 'connecting'. Once connected you can re-name the device and select 'Done'

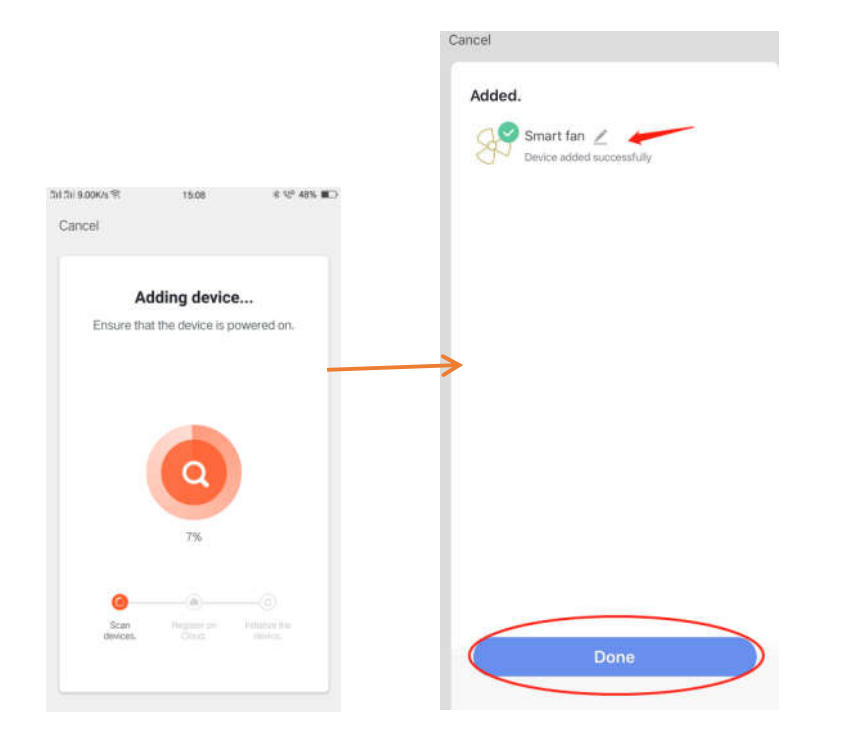

8. Now you will enter the device control screen. From here you can control the fan On/Off, Speed, Direction, Mode, Timer, Light On/Off

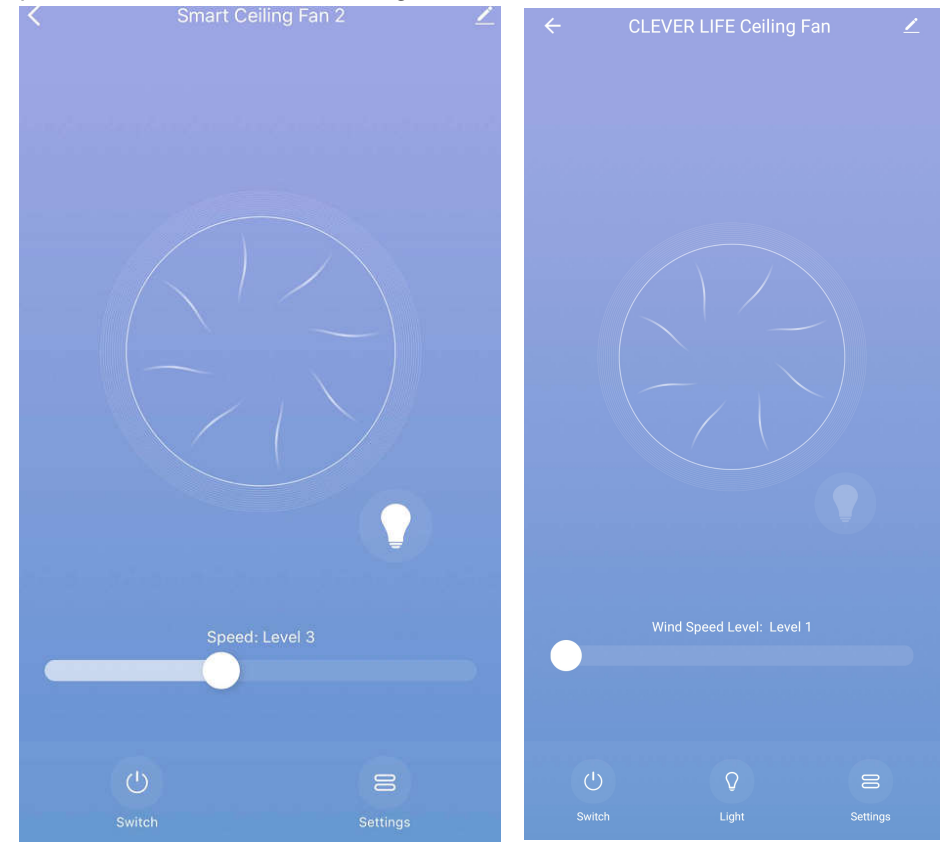

For more information on App Features and Controls, visit the APP Page on the website at www.cleverlife.com.au

## **WIRING SCHEMATIC DIAGRAM FOR RECEIVER**

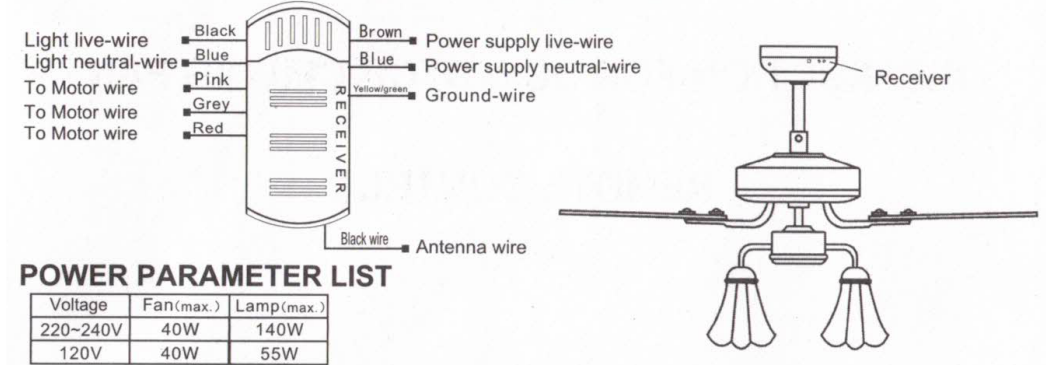

Adopt RF wireless digit emission technique, biunique controlled, coincident code rate is less than one millionth. (Emitter and receiver must be sent back to factory for maintenance if damaged.)

Receiver can be controlled by any angles of the emitter in prescriptive space, unrestricted by direction. With the memory function, the controller can save the status(light and direction) while the supply power OFF and resume to the original after reload the power supply.

## **FUNCTION INSTRUCTION OF EMITTER**

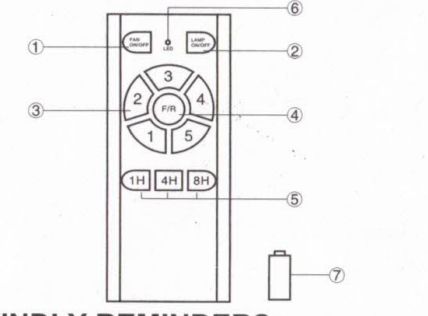

10N/OFF the fan 20N/OFF the light

3Speed of the fan (1)low speed ---- 5 high speed)

4) Direction of the fan (reverse switch)

5Timing control of the fan

**6**LED indicated light

712V battery should be used in emitter

#### **KINDLY REMINDERS:**

- 1. Learning code matching mode is used between emitter and receiver. Turn "ON" the supply power within 30 seconds and press the emitter's "FAN ON/OFF" button for 5 seconds, it can load normally after hearing a long sound "bee", which means learning successfully and it can works normally. (PS: Learning mode is not accepted after turn "ON" the supply power for 30 seconds)
- 2. When the emitter cannot control the receiver, please check the battery switch touching normally or not, correction of the positive and negative, full or empty of the power.
- 3. When the emitter cannot control the receiver, please check is there any existence of similar remote controlled products nearby, then check whether they works, because remote controlled product with the same frequency will disturb each other
- 4. Low voltage of battery will affect the sensitivity of the emitter and the signal reception accordingly (the indicated light will flash out its warning when the battery get low voltage), must replace if the battery is getting low voltage.
- 5. Please take out the battery from the emitter when leaving unused for long time.
- 6. The maximum load of lighting see the above"POWER PARAMETER LIST"
- PS: please connect the ground wire correctly, otherwise it may cause the light micro-light or flash
- 7. When installing the fan, the fan ceiling cover don't press the antenna(or other wire), it is easy to breakdown the wire and short-circuited.